The book was found

# **Windows 8: 35 Essential Tips For Beginners (Updated January 2016)**

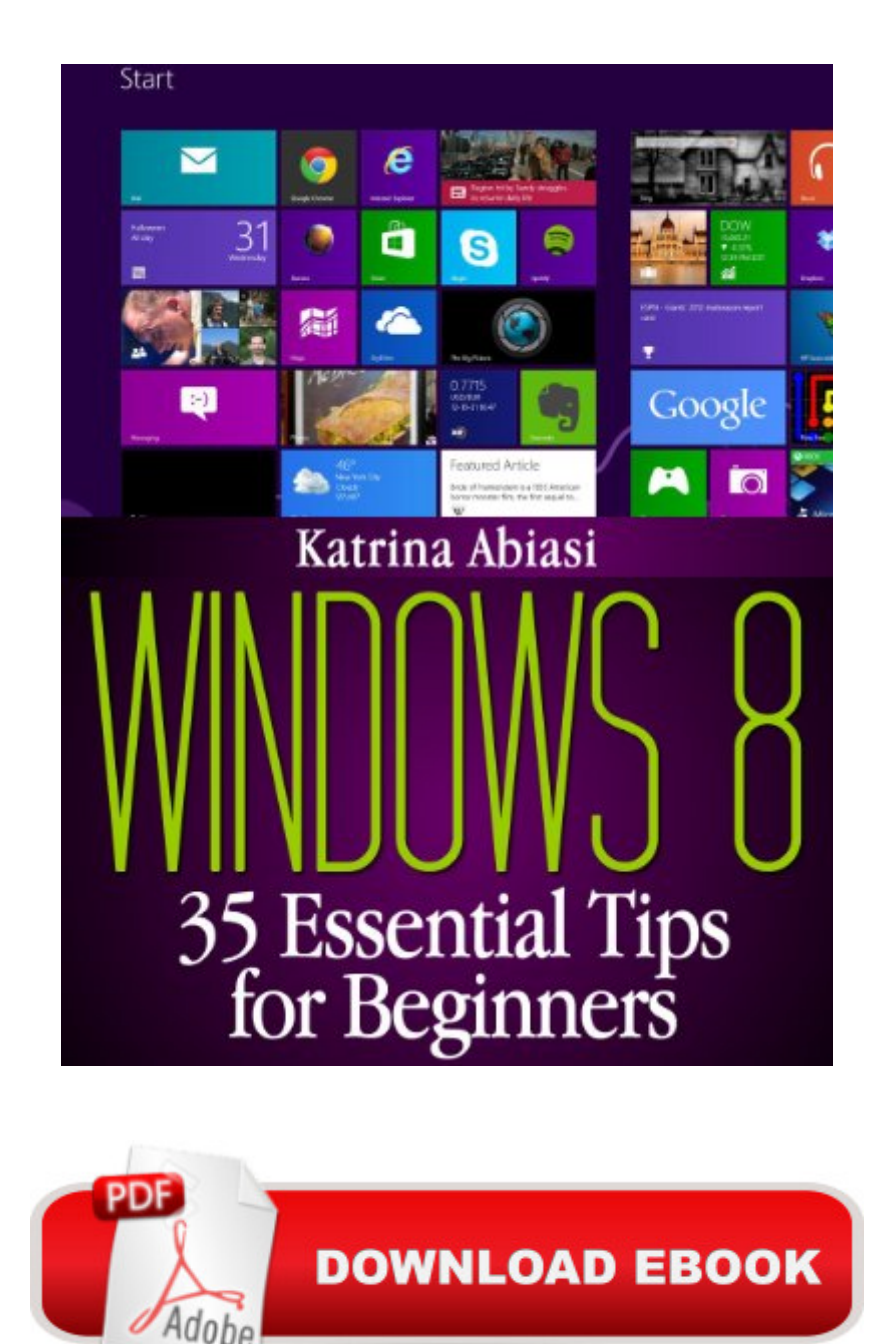

## **Synopsis**

Just purchased a new computer or tablet and feeling a bit overwhelmed about learning to use Windows 8? Don't worry! If you're coming from a previous version of Windows and are looking for a short, extremely helpful guide to get you started on the right foot with Windows 8, you've come to the right place!In this book you can follow along as we give you the 35 most essential tips to get you started with Windows 8 on the right foot! No fluff, no BS, just the essentials you NEED to know!With detailed step-by-step instructions to some of the most confusing changes in Windows 8 as well as screenshots to guide you along, this book is a must-have for new Windows 8 users!

### **Book Information**

File Size: 747 KB Print Length: 51 pages Simultaneous Device Usage: Unlimited Publication Date: December 1, 2013 Sold by:Â Digital Services LLC Language: English ASIN: B00AUQWT76 Text-to-Speech: Enabled X-Ray: Enabled Word Wise: Not Enabled Lending: Enabled Enhanced Typesetting: Enabled Best Sellers Rank: #759,382 Paid in Kindle Store (See Top 100 Paid in Kindle Store) #65 in $\hat{A}$  Books > Computers & Technology > Operating Systems > Windows > Windows Desktop > Windows 8  $\#380$  in  $\hat{A}$  Books > Computers & Technology > Hardware & DIY > Personal Computers > PCs #387 in Books > Computers & Technology > Business Technology > Windows Server

#### **Customer Reviews**

I got the Windows 8 for my new laptop and had to search help numerous times for even simple tasks I was used to in previous Windows versions. Has been frustrating and time consuming to say the least!After buying this book I was very pleased with how comprehensive and easy to follow it was. Finally I am using my new laptop and actually like the new OS.

I expect to be needing all of this information soon, to help a friend set up a new Windows8 laptop.

I've bookmarked numerous pages in this and will do as the author suggests and read through it again with the new laptop running.This is really going to help a lot and there is a ton of useful information included in this book.

I'm upgrading my laptop to Windows 8 and was dreading the change-over as Microsoft doesn't make it easy to change from OS to OS. I like that the book gives tips on common issues that I know I'll be facing, such as showing and hiding ribbons, creating my opening app group and naming a group of apps. There's nothing more frustrating than trying to figure out how to make simple changes on a new interface - thankfully this book will make my switch over much, much easier.

Microsoft tossed a monkey wrench in people's computer interactions with the introduction of Windows 8. Why? Because Windows 8 operates completely differently from all previous versions of Windows. Many people are saying that Windows 8 is not as intuitive as previous versions of the famous operating system. Because of this, you'll need some sort of guide to show you the ins and outs of how to navigate this new system if the new computer you've bought came with Windows 8 or if you've decided to upgrade your old operating system.The good news is that this book is an excellent guide on learning how to use Windows 8. There are several things I really like about this guide. First, it doesn't just tell you how to navigate the new operating system, it also includes pictures so you can easily match up your screen with what the book is describing. The instructions in the book are also very simple and easy to follow. It also covers all of the things you'll need to know to be able to navigate Windows 8 like a champ.If you are someone who is either new or confused with Windows 8 (like me), this is the one and only guide you'll need to learn about this new operating system.

...and it delivered. When I upgraded to Windows 8, I never gave it much thought as to the differences between browsers. I was in for a rude awakening and this book pulled me out of the "head scratching" funk and into productivity. The author did an amazing job. The book is well written and very concise. Kudos to the author. This book is well worth your time and investment.

I would still be on the start page of my new computer if I hadn't ordered this book. I wish now I had gotten the hard copy. Using the book down loaded on my Kindle was a little challenging. This book offers someone that has never used Windows 8 a good start!

illustrations and a great help to gofrom Windows 7 to 8. They are totally different... I don't carefor Windows 8 but this book was very clear and helped me todecide on if I wanted to go from one to te other.

Katrina has provided short cuts information that is helpful to a novice such as myself. I am still processing the utilities made available through Windows 8.I have read a few other users guides; this one is really great for we who are technically challenged.I have had an opportunity to try some of the short cuts provided in the book; not all work. Yet, this book still is most helpful.

#### Download to continue reading...

Windows 8: 35 Essential Tips for Beginners (Updated January 2016) Windows 8: The Top MUST [KNOW Tips for Beginners \(U](http://orleanswer.com/en-us/read-book/5xNyV/windows-8-35-essential-tips-for-beginners-updated-january-2016.pdf?r=BfPXpquhpb%2B5K11BlBE6OQ83RyXeIXxAh%2Fwbzo%2B%2BK%2FU%3D)pdated January 2016) Windows 8: Tips, Tricks, and Secrets for Beginners! (Updated January 2016) Windows 10: Windows10 Mastery. The Ultimate Windows 10 Mastery Guide (Windows Operating System, Windows 10 User Guide, User Manual, Windows 10 For Beginners, Windows 10 For Dummies, Microsoft Office) Windows 10: The Ultimate Guide For Beginners (Windows 10 for dummies, Windows 10 Manual, Windows 10 Complete User Guide, Learn the tips and tricks of Windows 10 Operating System) Windows 10: The Ultimate User Guide for Advanced Users to Operate Microsoft Windows 10 (tips and tricks, user manual, user guide, updated and edited, Windows ... (windows,guide,general.guide,all Book 4) Windows 10: The Ultimate Beginner's Guide How to Operate Microsoft Windows 10 (tips and tricks, user manual, user guide, updated and edited, Windows ... (windows,guide,general,guide,all) (Volume 3) Windows 10: The Ultimate Guide To Operate New Microsoft Windows 10 (tips and tricks, user manual, user guide, updated and edited, Windows for beginners) Windows 8.1: Learn Windows 8.1 in Two Hours: The Smart and Efficient Way to Learn Windows 8.1 (Windows 8.1, Windows 8.1 For Beginners) Windows 8 Tips for Beginners 2nd Edition: A Simple, Easy, and Efficient Guide to a Complex System of Windows 8! (Windows 8, Operating Systems, Windows ... Networking, Computers, Technology) Windows 10 Troubleshooting: Windows 10 Manuals, Display Problems, Sound Problems, Drivers and Software: Windows 10 Troubleshooting: How to Fix Common Problems ... Tips and Tricks, Optimize Windows 10) Windows 10: The Ultimate Beginner's Guide - Learn How To Start Using Windows 10, Easy User Manual, Plus The Best Hidden Features, Tips And Tricks! (Windows ... Windows 10 Software, Operating System) A Beginner's Guide to AutoHotkey, Absolutely the Best Free Windows Utility Software Ever! (Third Edition): Create Power Tools for Windows XP, Windows Vista, ... and Windows 10 (AutoHotkey Tips and Tricks) ESSENTIAL OILS:

(Medicinal Herbs) (Essential oil recipes, ... Aromatherapy and essential oils Book 1) Essential Oils For Beginners: Essential Oils For Beginners: How To Use The Essential Oils To Maximize Your Health And Longevity (Essential Oils And Aromatherapy) (Volume 1) Kindle Paperwhite Manual: The Ultimate User Guide (Updated January 2016) Windows® Group Policy Resource Kit: Windows Server® 2008 and Windows Vista®: Windows Server® 2008 and Windows Vista® Microsoft Windows Internals (4th Edition): Microsoft Windows Server 2003, Windows XP, and Windows 2000 Essential Oils: 50 Essential Oil Dog & Cat Recipes From My Essential Oil Private Collection: Proven Essential Oil Recipes That Work! (Essential Oil Pet Private Collection Book 1) Essential Oils: Ultimate Essential Oils Guide and 89 Powerful Essential Oil Recipes! (2nd Edition) - How to Use Essential Oils for Aromatherapy and Healthy ... Loss, Essential Oil Recipes, Aromatherapy)

<u>Dmca</u>